## **Anhang**

## Inhalte der Tutorials:

(die Staffelung berücksichtigt den Schwierigkeitsgrad und den Dokumentationsablauf auf einer Grabung)

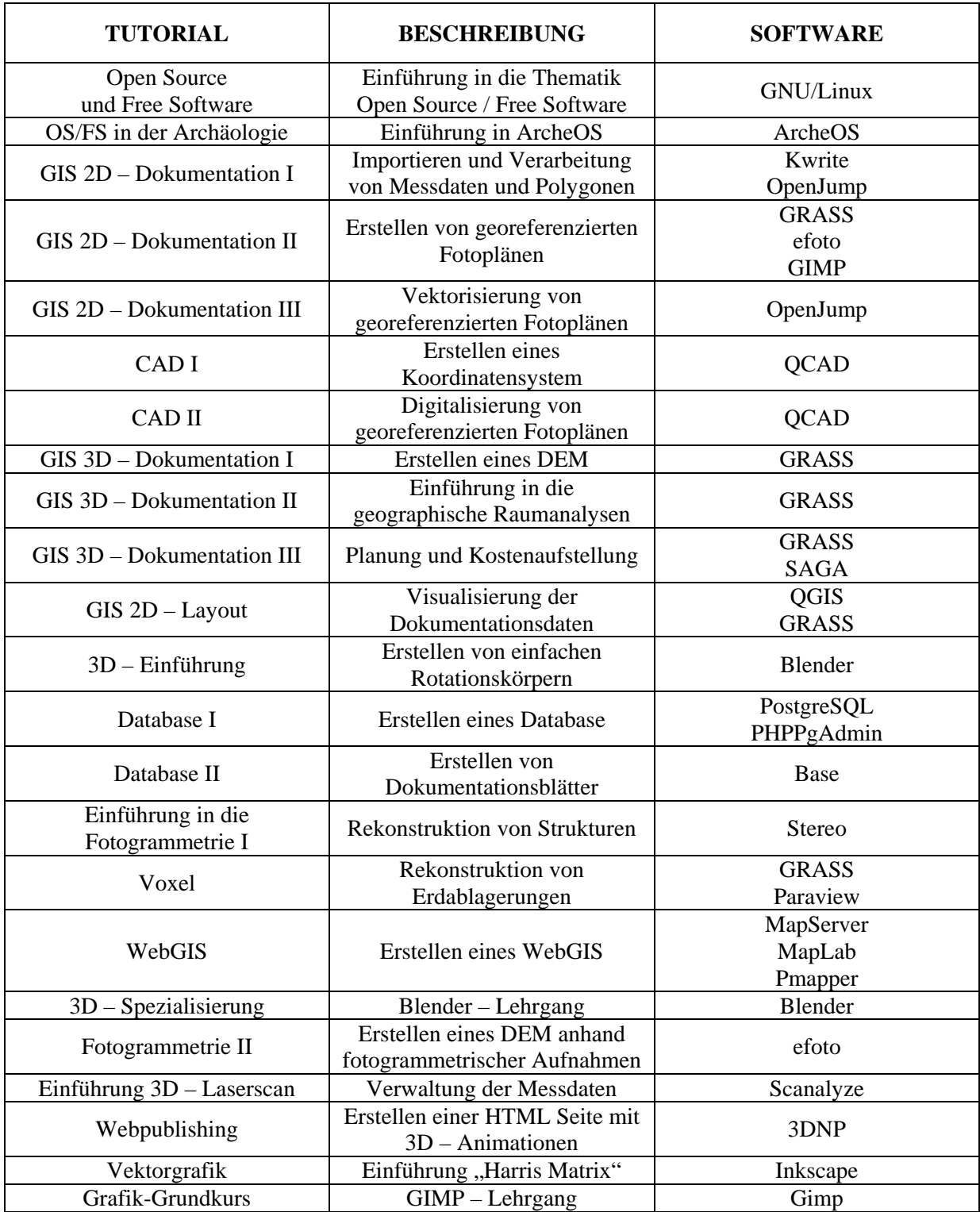